<span id="page-0-0"></span>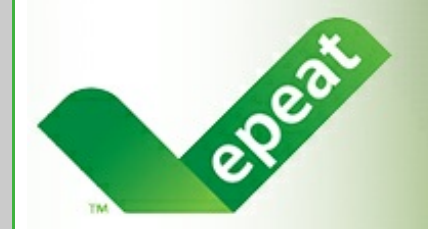

## The Definitive Global Rating **System for Greener Electronics**

### **EPEAT Manufacturer Update:** Feb. 10, 2014

**In this issue** New [Clarification](#page-0-0) Sales [Reporting](#page-0-0) Desk [Review](#page-0-0) Tip [Verification](#page-0-0) Updates

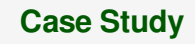

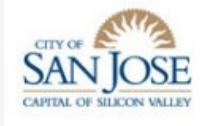

City of San Jose, California

**Quick Links...**

**My [Account](http://r20.rs6.net/tn.jsp?f=001y1ltD-1ldJDzDiVwNHG-Es5HooYJqU2RTJRjSvwn_LiyjeQXwVNZuMiVwFQipP4aC4TEv22enopz54QaAGnxLSIXnkXNbQb7qIlzo2IoLKJ5CcH3SIr07Vqy23jnAe0eFOf7ZT7RW-EZ3meMkH6eQkZJNx4FPpaMwLvZ_Q9CtuAcGUkl9dCyjaFIxlujfaqiMEFlmVUBu-phD-cMMeEUUA==&c=&ch=)** 

**[Manufacturer](http://r20.rs6.net/tn.jsp?f=001y1ltD-1ldJDzDiVwNHG-Es5HooYJqU2RTJRjSvwn_LiyjeQXwVNZuMiVwFQipP4ac0FqejsUl5PImznVZqOWavSQzWDxFnd7gM8lxLeR83pqMFg30yug6wTygqt9E_rzTyvDeVX0363LI9vbt8FmhKKXjrMbiI0czq82IuHIr6jMoU2jQtISMrMbbRBZS4FrxsNFz-WV-GOctk8Kwjj2cw==&c=&ch=) Resources** 

Search the [Registry](http://r20.rs6.net/tn.jsp?f=001y1ltD-1ldJDzDiVwNHG-Es5HooYJqU2RTJRjSvwn_LiyjeQXwVNZuP_ReLAP4Xo-Om4l7Gxptw0arD56iGr8S_I5erbZ0USU2riSNr9X0zoVflDrL6Fv1EwaNmwnkve0xqBlP9ueEcVmPKCM0rZoe-bISpwAMx2GbDWbun2oGsiAka3xq5I8s8yFz-Gq6yCY&c=&ch=)

## **New Clarification Published for PCs and Displays**

Clarification 29 has been posted for the IEEE 1680.1 standard for PCs and Displays. The clarification provides advice regarding an acceptable age for data provided during a Verification Round.

To see the full clarification, [please](http://r20.rs6.net/tn.jsp?f=001y1ltD-1ldJDzDiVwNHG-Es5HooYJqU2RTJRjSvwn_LiyjeQXwVNZuEXuco0gPVRpTfUxzEilNHKUeQ71Cpeft5uwWmRpj5xyZnCJXt5T3bc2s98Y2oz4NT_CSMMg756-m511CpjUeGYROCZmFbbm_gMhPZcooFGt2dVzBSjEI_40HLwdGanadmx_80hG2FYmDL1GVRVCyMrSDOdeGai6TYo4rISmnDPgW6qSSouNp6Y=&c=&ch=) click this link.

## **Sales Data Reporting: It's That Time Again**

All EPEAT Participating Manufacturers are required to report their calendar year unit shipments ("sales") of EPEAT-registered products by April 1 of the following year. This reporting is used to understand EPEAT-registered products' presence in the market and to estimate the environmental benefits of the EPEAT system. Manufacturers report their unit shipment data to ITI, which aggregates the data and reports the totals to EPEAT.

Within the next week, each Manufacturer will receive spreadsheets for one or more product categories that identify the regions where they had registered products in 2013. With these spreadsheets you will also receive detailed instructions for reporting.

We appreciate you reporting your 2013 unit shipment figures promptly and fully, and we thank you for the effort involved.

# **Desk Review Tip: Maintain Registration Date**

Some Manufacturers have been surprised to see a

product's registration date change when they add a new criterion to a declaration. Once a product is actively registered in EPEAT, its registration date is not intended to change like this. The tip below may help avoid registrationdate changes when adding a new optional criterion that is on Desk Review.

- **To maintain the original registration date**: After declaring a new optional criterion that is on Desk Review, simply save the edited product record after declaring the criterion. This automatically moves the optional criterion to the "Optional Point Review" to wait for the PRE to activate the point(s). The product will remain visible on the Registry with the original points, rating level and registration date. After the PRE activates the optional point(s), the new rating will be calculated and the original registration date will remain.
- **To change the registration date**: After declaring a new optional criterion that is on Desk Review, a Manufacturer may send the entire product registration for PRE review. Sending the entire edited product record to the PRE like this will take the product "off the Registry" temporarily. The product will "re-appear" on the Registry once the additional point(s) is reviewed, but with a new registration date.

Please note that there is no reason to send the full product registration to PRE Review. Simply save the edited product record and wait for your PRE to activate criteria on Desk Review to maintain the product's initial registration date intact. Optional points on Desk Review will follow the established Desk Review process.

#### **Verification Updates**

.

- **First Imaging Equipment [Verification](http://r20.rs6.net/tn.jsp?f=001y1ltD-1ldJDzDiVwNHG-Es5HooYJqU2RTJRjSvwn_LiyjeQXwVNZuMiVwFQipP4aFhbB5osfSUe89ouDyNAyev4ws50j392gV2W5g2f8aqx40YJGZ3adTpXs6gqs7N4HOjCMm9LzDFxWGt9Lg84sat2JuHItDjSs4DAoRsxrbOO-7Yv54zbaxNmD6hfNE-mhduXtuZ_fPu6unOfGAjsjdbPbVqUXSAiIURJvapDWKTKtc1422KmrDzUCoGLnFKrFeptkDWTHhD31qzkAZzK6UOLeLQpUt5Ko&c=&ch=) Round of 2014** launched
- **Imaging [Equipment](http://r20.rs6.net/tn.jsp?f=001y1ltD-1ldJDzDiVwNHG-Es5HooYJqU2RTJRjSvwn_LiyjeQXwVNZuMiVwFQipP4a9bmpzD0dNLn37nw1w0SrRQdx2pixTimbejRPtiNrS3aDUW_6Cb8vUvbepDW_cl5WQn5iCLvlwM6yR5LsQDe1S_HFhFysriP0l_Rp5wB13Nji74fMQRZHNutwPJsXcbVlT3fy1-Tvu0lyGQ3QbTC6dq4xFCC8Unclrw1wPy5JLs46DkJHJqomjZWy_Uz-uQnvHyUtk1oRSLyeP8X4CWM8eQ==&c=&ch=) Outcomes Report: IE-2013-04**